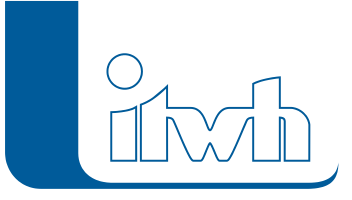

# Release Notes

## **itwh KOSTRA-DWD 2020 Version 4.2**

Ab November 2023 bietet itwh eine aktualisierte Fassung der KOSTRA-Software mit zusätzlichen Funktionen und Verbesserungen an. Die wichtigste Information für Sie: die KOSTRA-Datengrundlage und -auswertungsmethode sind mit der Vorversion itwh KOSTRA-DWD 2020 4.1 identisch. Auch die bewährten Layouts und Inhalte der Berichtsausgabe haben wir nicht verändert. Mit der Vorversion 4.1 arbeiten Sie weiterhin regelwerkkonform und auf aktuellen Stand der Technik.

### Neuheiten und Änderungen:

#### Starkregenindex nach Schmitt et al.

Bestandteil eines effektiven Starkregenrisikomanagements ist die Kommunikation von Überflutungsrisiken gegenüber einer breiten Öffentlichkeit. Der Zusammenhang zwischen Schadenspotenzial und statistischen Wiederkehrzeiten kann für Rezipienten außerhalb der Fachwelt zu abstrakt sein. Schmitt et al. (2015) haben zum Zweck einer zielgruppengerechten Kommunikation das Instrument des Starkregenindex (SRI) entwickelt. Dieser ordnet Starkregenereignissen auf einer Skala von 1 und 12 ein, jeder Wert auf der Skala spiegelt dabei ein charakteristisches Schadensbild wider. Seit 2016 ist der Starkregenindex als Instrument zur Risikokommunikation auch im DWA-Merkblatt 119 aufgeführt. itwh KOSTRA-DWD 2020 4.2 kann auf Basis gemessener Niederschlagsdaten nun die Ereigniswiederkehrzeit sowie den Starkregenindex (SRI) nach Schmitt et al. berechnen, ansprechend und leicht verständlich visualisieren und ausgeben.

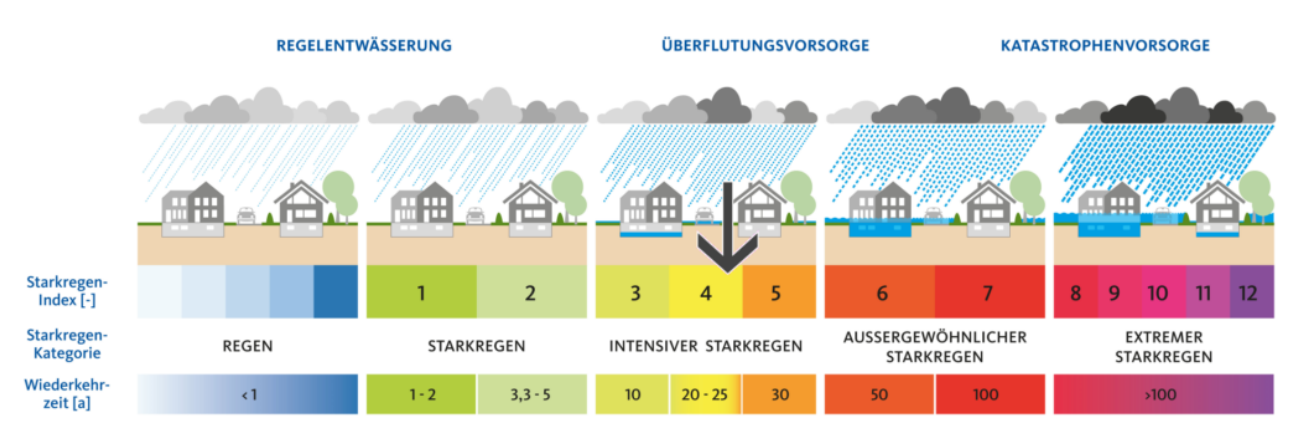

#### Datenexport für mehrere Rasterfelder gleichzeitig

Bestimmte Fragestellungen erfordern die Berücksichtigung der Niederschlagsdaten für größere Einzugsgebiete. In der Vergangenheit mussten solche Daten mühsam für jedes relevante KOSTRA-Rasterfeld einzeln ausgegeben werden. Die aktuelle Programmversion erlaubt nun den Export von Bericht- (PDF), XML- und Modellregendaten für mehrere KOSTRA-Rasterfelder gleichzeitig in einem Arbeitsgang.

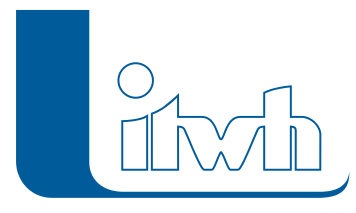

Hinweis: Eine Mittelwertbildung über die Regenhöhen und -spenden mehrerer Rasterfelder ist nicht möglich.

#### Berichtsseite mit relevantem Kartenausschnitt

Für PDF-Exporte besteht nun die Möglichkeit, das ausgewählte KOSTRA-Rasterfeld mit Hintergrundkarte auf einer zusätzlichen Berichtsseite zu visualisieren. So kann mit einem Blick sichergestellt werden, dass die Daten für das richtige Rasterfeld ausgegeben wurden. Die Ausgabe erfolgt nur, wenn in der Kartenansicht ein Onlinedienst aktiv ist. Die Kartenausgabe kann in den Programmoptionen konfiguriert werden.

#### Alternativer Modellregentyp: DVWK

Zusätzlich zu Modellregen nach dem EULER-Schema können nun auch solche mit DVWK-Verteilung erzeugt und exportiert werden. Im Gegensatz zu EULER-Modellregen besitzen DVWK-Modellregen eine andere Charakteristik hinsichtlich des höchsten Scheitelwertes der Niederschlagsspende.

#### Zusätzliche Onlinekartendienste

Als Onlinehintergrundkarten stehen nun zusätzlich zum bisherigen Kartendienst "TopPlusOpen Light Grau" die Kartendienste "TopPlusOpen Graustufen" und "TopPlusOpen" (farbig) vom Bundesamt für Kartographie und Geodäsie zur Verfügung. Je nach Zoomstufe ist mal die eine und mal die andere Karte besser geeignet. Jetzt haben Sie die Wahl.

#### Reihenfolge von Spalte, Zeile auf DWD-Schreibweise INDEX\_RC umstellen

Die Darstellung von KOSTRA-Rasterfeldkoordinaten erfolgt in der Programmoberfläche sowie der Berichtsausgabe nun im Format "Zeile – Spalte". Dadurch ist eine bessere Vergleichbarkeit zur Schreibweise, die der DWD üblicherweise verwendet (INDEX\_RC), gegeben.

#### Rasterfeldauswahl mit der linken Maustaste

Die manuelle Rasterfeldauswahl erfolgt nun über einen Klick mit der linken Maustaste in der Kartendarstellung.

#### itwh-Hub eingeführt

Mit der Version 4.2 von itwh KOSTRA-DWD 2020 führen wir eine neue Technologie zur Benachrichtigung über Produktinformationen wie, z.B. Patches und Updates ein. Der itwh Hub ersetzt die alte Updateprüfung. Mit dem itwh Hub stellen wir sicher, dass Sie immer zeitnah über Verbesserungen Ihrer itwh-Softwareprodukte informiert werden.

#### **Für Kunden älterer Versionen: [Release-Notes itwh KOSTRA-DWD 2020 4.1](https://itwh.de/de/release-notes/itwh-kostra-dwd-2020-version-4-1/)**